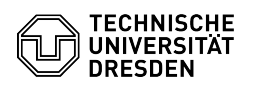

## Changing the Main password

## 03.07.2024 15:16:56

## **FAQ-Artikel-Ausdruck**

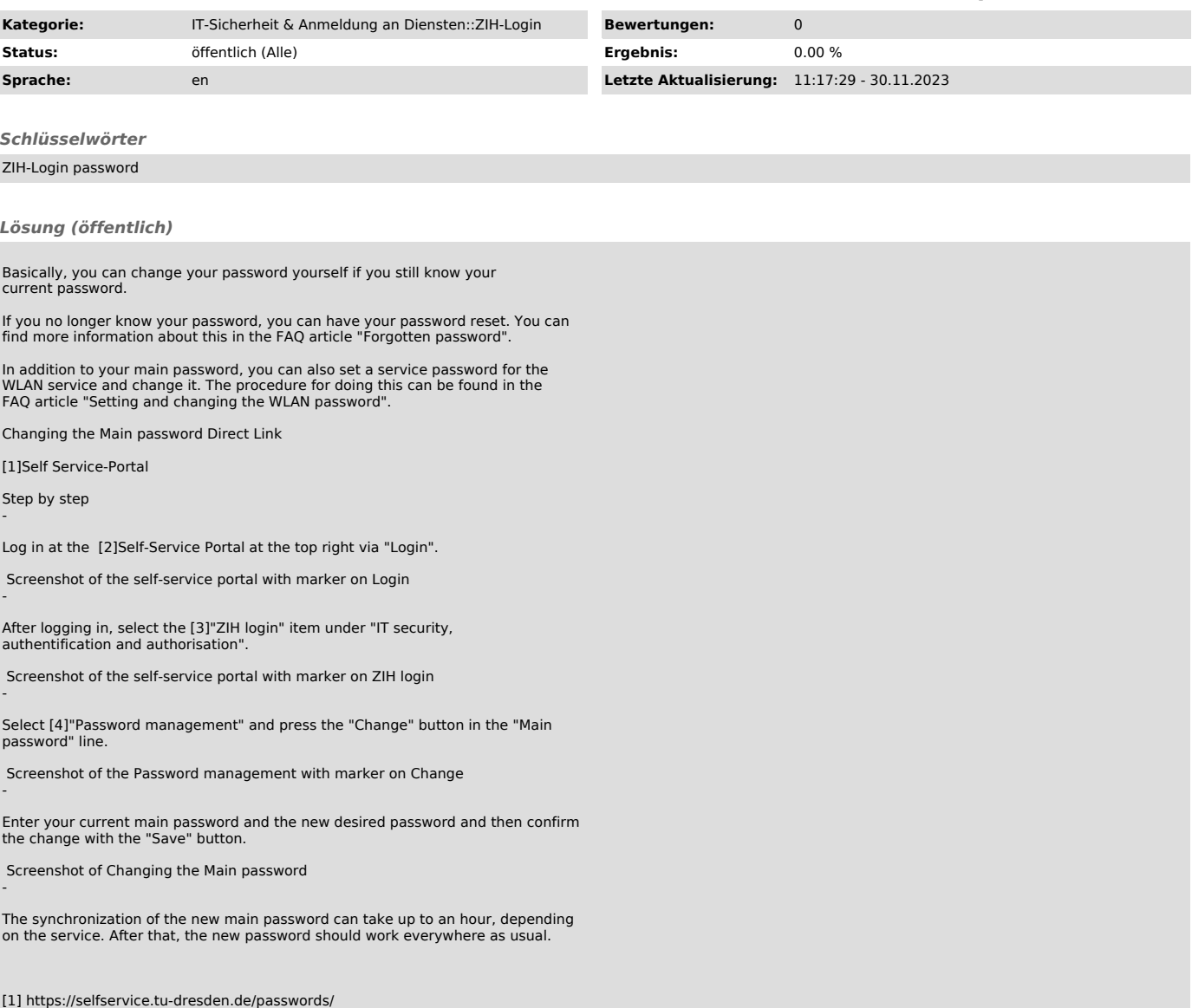

[1] https://selfservice.tu-dresden.de/passwords/ [2] https://selfservice.tu-dresden.de/ [3] https://selfservice.tu-dresden.de/services/idm/ [4] https://selfservice.tu-dresden.de/passwords/